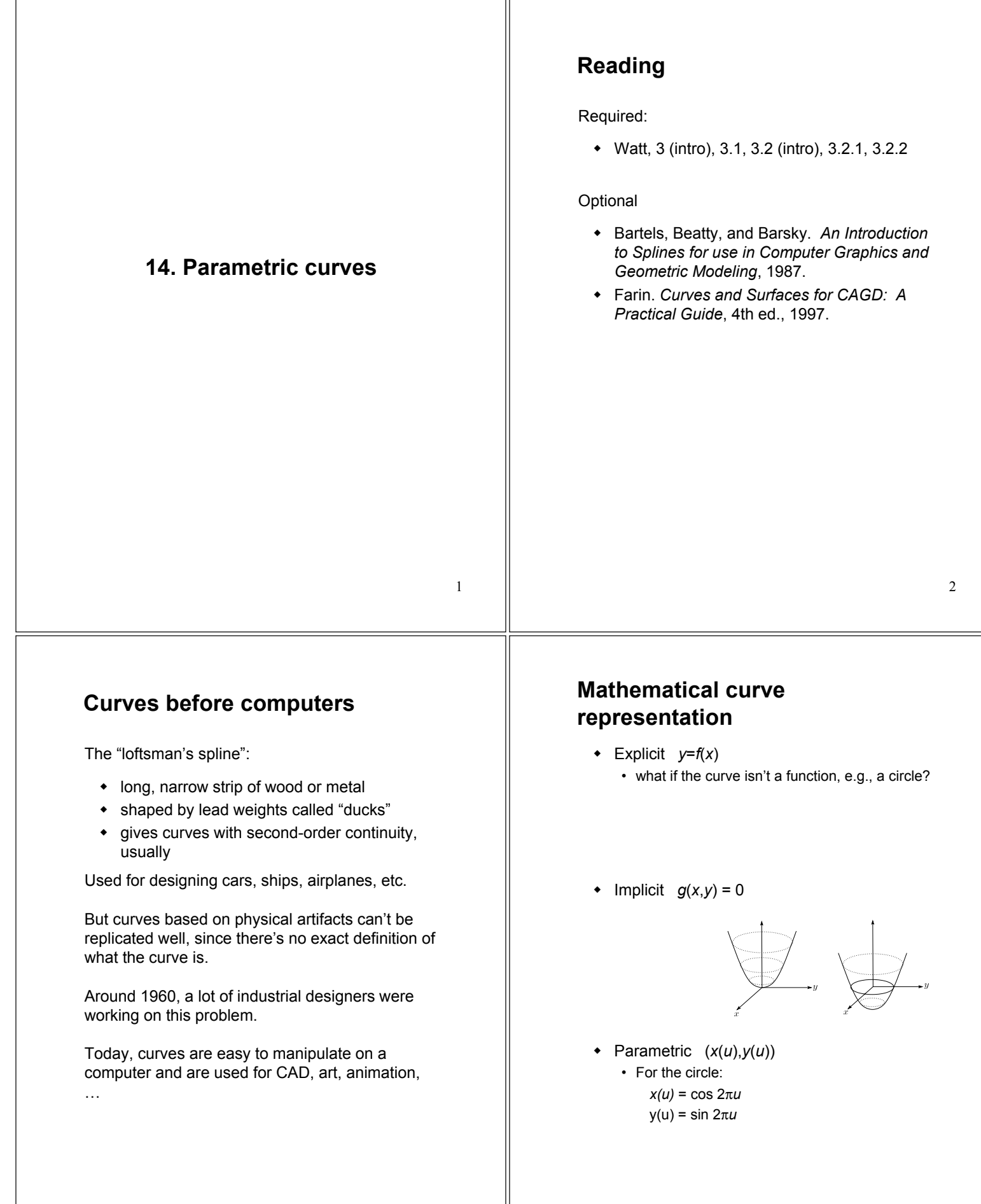

3

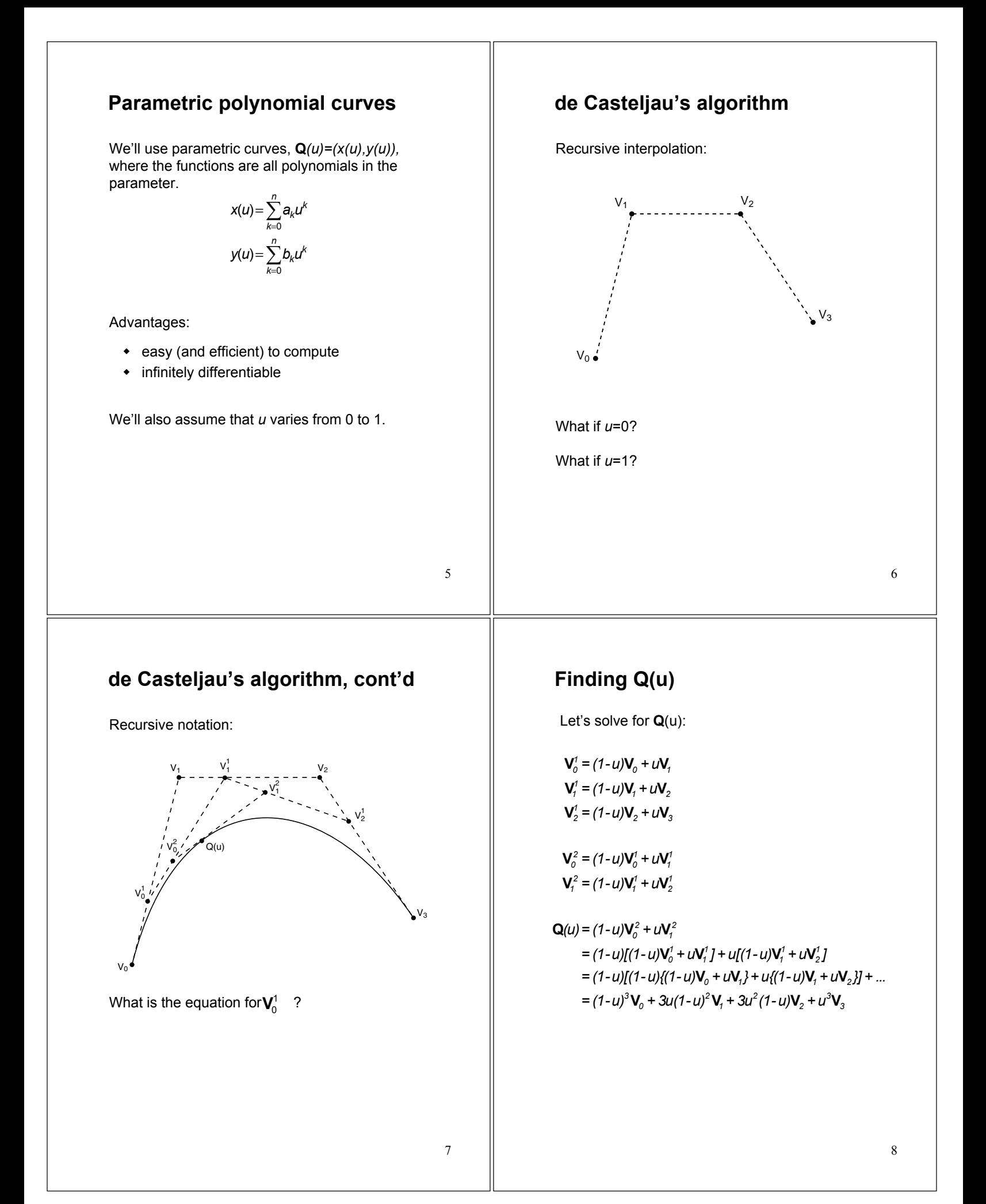

## **Finding Q(u) (cont'd)**

In general,

$$
\mathbf{Q}(u) = \sum_{i=0}^n \binom{n}{i} u^i (1-u)^{n-i} \mathbf{V}_i
$$

where "*n* choose *i*" is:

$$
\binom{n}{i} = \frac{n!}{(n-i)!i!}
$$

This defines a class of curves called **Bézier curves**.

What's the relationship between the number of control points and the degree of the polynomials?

#### **Matrix form of Bezier curves**

We can write out the equation of a Bezier curve in matrix form:

$$
\mathbf{Q}(u) = \begin{bmatrix} u^3 & u^2 & u & 1 \end{bmatrix} \begin{bmatrix} -1 & 3 & -3 & 1 \\ 3 & -6 & 3 & 0 \\ -3 & 3 & 0 & 0 \\ 1 & 0 & 0 & 0 \end{bmatrix} \begin{bmatrix} \mathbf{V}_0^T \\ \mathbf{V}_1^T \\ \mathbf{V}_2^T \\ \mathbf{V}_3^T \end{bmatrix}
$$

$$
= \begin{bmatrix} u^3 & u^2 & u & 1 \end{bmatrix} \mathbf{M}_{\text{Bezier}} \mathbf{V}
$$

#### **Bernstein polynomials**

The coefficients of the control points are a set of functions called the **Bernstein polynomials:**

$$
\mathbf{Q}(u) = \sum_{i=0}^n P_i(u)\mathbf{V}_i
$$

For degree 3, we have:

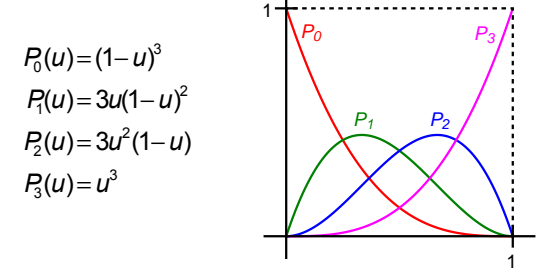

Useful properties on the interval [0,1]:

- each is between 0 and 1
- sum of all four is exactly 1 (a.k.a., a "partition of unity")

These together imply that the curve lies within the **convex hull** of its control points.

## **Displaying Bézier curves**

How could we draw one of these things?

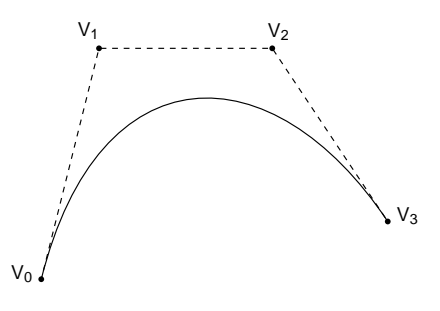

It would be nice if we had an *adaptive* algorithm, that would take into account flatness.

DisplayBezier( V0, V1, V2, V3 )

**begin**

**if** ( FlatEnough( V0, V1, V2, V3 ) ) Line( V0, V3 ); **else**

*something;* **end;**

9

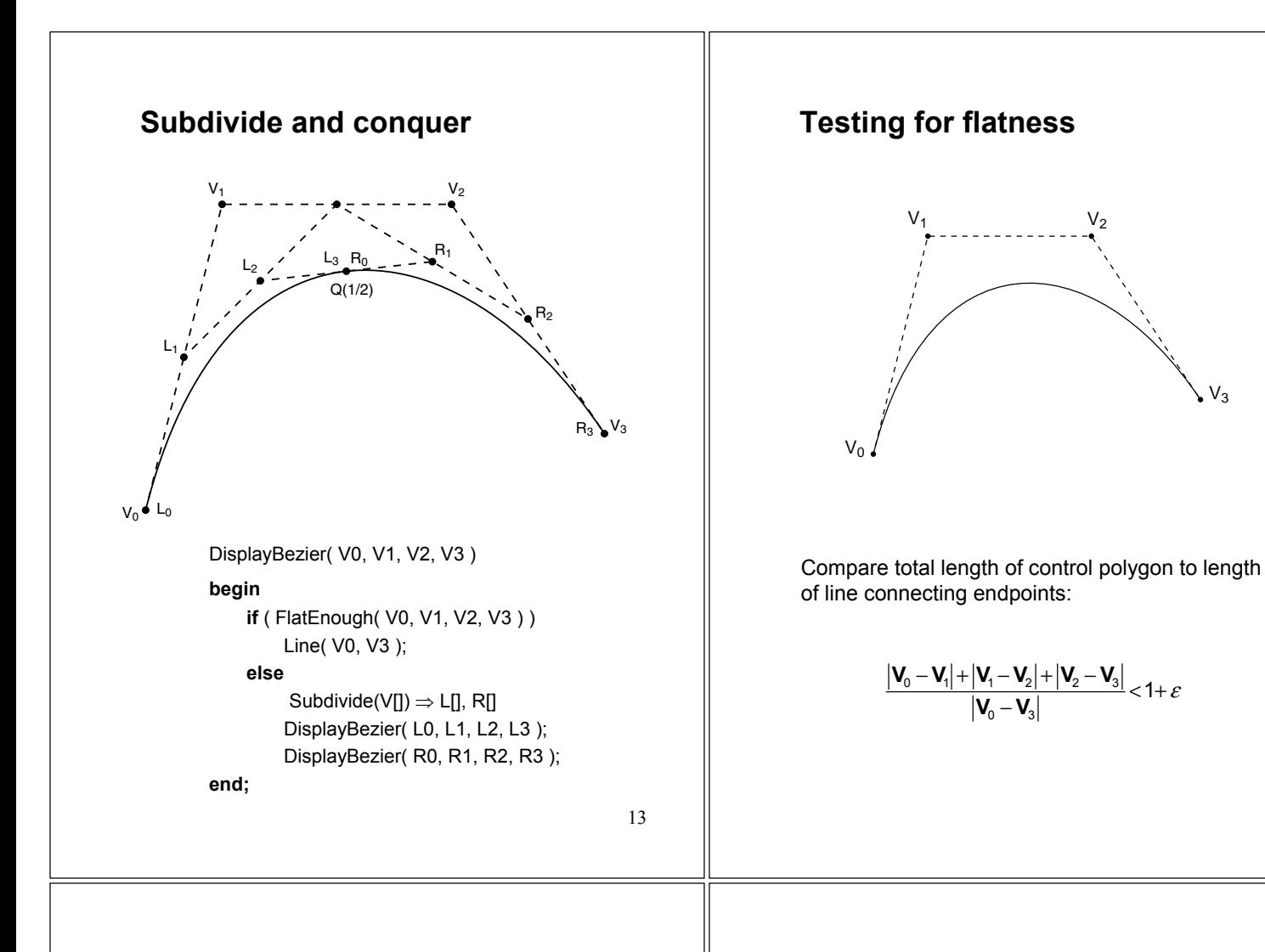

#### **More complex curves**

Suppose we want to draw a more complex curve.

Why not use a high-order polynomials?

Instead, we'll splice together a curve from individual segments that are cubic Béziers.

Why cubic?

There are three properties we'd like to have in our newly constructed splines…

## **Local control**

One problem with Béziers is that every control point affects every point on the curve (except the endpoints).

Moving a single control point affects the whole curve!

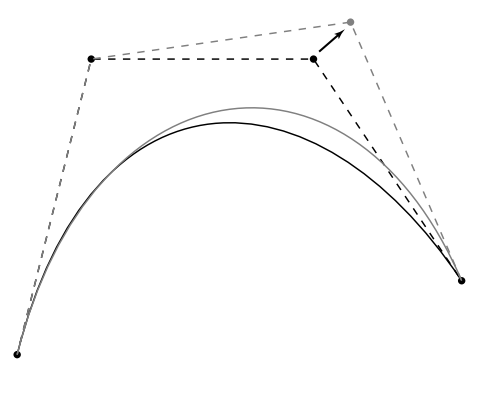

We'd like our spline to have **local control**, that is, have each control point affect some well-defined neighborhood around that point.

14

 $V_3$ 

# **Interpolation** Bézier curves are **approximating**. The curve does not (necessarily) pass through all the control points. Each point pulls the curve toward it, but other points are pulling as well.

We'd like to have a spline that is **interpolating**, that is, that always passes through every control point.

## **Continuity**

We want our curve to have **continuity**. There shouldn't be an abrupt change when we move from one segment to the next.

There are nested degrees of continuity:

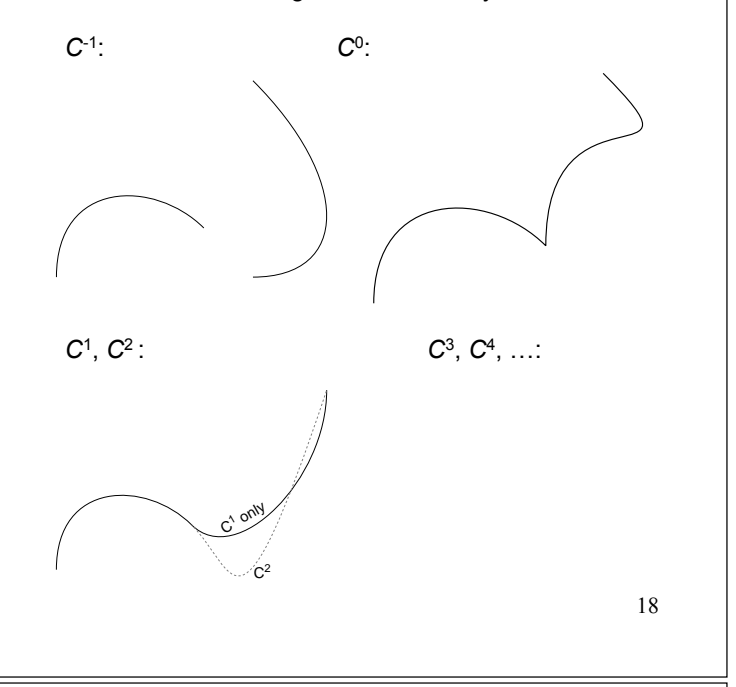

## **Ensuring continuity**

Let's look at continuity first.

Since the functions defining a Bézier curve are polynomial, all their derivatives exist and are continuous.

Therefore, we only need to worry about the derivatives at the endpoints of the curve.

## **Derivatives at the endpoints**

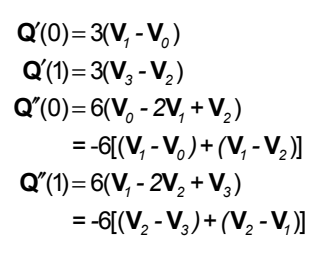

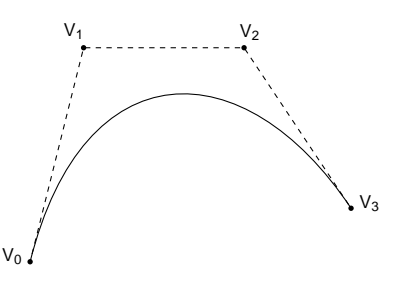

In general, the *n*th derivative at an endpoint depends only on the *n*+1 points nearest that endpoint.

## **Ensuring C2 continuity**

Suppose we have a cubic Bézier defined by  $(\mathbf{V}_0, \mathbf{V}_1, \mathbf{V}_2, \mathbf{V}_3)$ , and we want to attach another curve  $(\mathbf{W}_0, \mathbf{W}_1, \mathbf{W}_2, \mathbf{W}_3)$  to it, so that there is  $C^2$ continuity at the joint.

> $^{0}$  : **Q**<sub>V</sub>(1) = **Q**<sub>W</sub>(0)  ${\bf Q}'_y \cdot {\bf Q}'_{yy}(1) = {\bf Q}'_{yy}(0)$  $e^2$  : **Q**<sub>V</sub> $'$ (1) = **Q**<sub>W</sub> $'$ (0)  $C^0$  : **Q**<sub>V</sub>(1) = **Q**<sub>W</sub>  $C'$  :  $Q'_V(1) = Q'_W$  $C^2$  :  $\mathbf{Q}_{V}^{\dagger}(1) = \mathbf{Q}_{W}^{\dagger}$

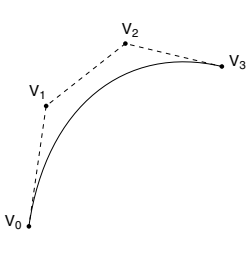

## 21

#### **B-splines**

Here is the completed B-spline.

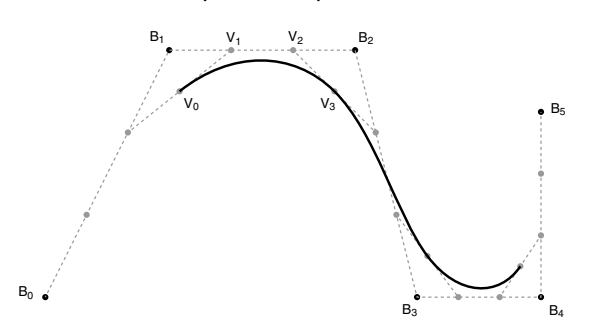

What are the Bézier control points, in terms of the de Boor points?

$$
V_o = \underline{\qquad B_o + \underline{\qquad B_i}}\n+ \underline{\qquad \qquad B_i + \underline{\qquad B_i}}\n= \underline{\qquad B_o + \underline{\qquad B_i} + \underline{\qquad B_i}}\nV_i = \underline{\qquad B_i + \underline{\qquad B_i}}\nV_2 = \underline{\qquad B_i} + \underline{\qquad B_2}\nV_3 = \underline{\qquad B_i} + \underline{\qquad B_2} + \underline{\qquad B_3}
$$

## **Building a complex spline**

Instead of specifying the Bézier control points themselves, let's specify the corners of the Aframes in order to build a *C*<sup>2</sup> continuous spline.

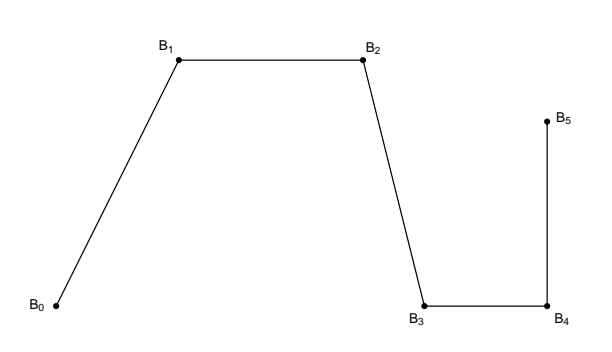

These are called **B-splines**. The starting set of points are called **de Boor points**.

## **B-splines**

We can write the B-spline to Bezier transformation as:

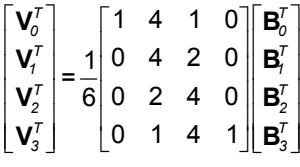

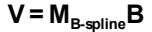

What is the matrix form for the curve **Q**(*u*)?

23

#### **Endpoints of B-splines**

We can see that B-splines don't interpolate the de Boor points.

It would be nice if we could at least control the *endpoints* of the splines explicitly.

There's a trick to make the spline begin and end at control points by repeating them.

In the example below, let's force interpolation of the last endpoint:

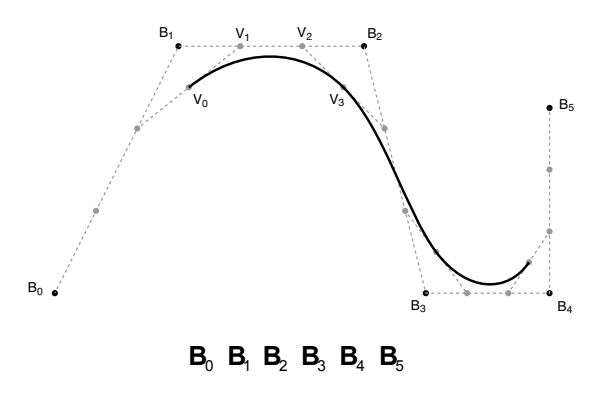

25

## **Interpolating Splines**

If we're willing to sacrifice *C*<sup>2</sup> continuity, we can get interpolation *and* local control.

Instead of finding the derivatives by solving a system of continuity equations, we'll just pick something arbitrary but local.

If we set each derivative to be a constant multiple of the vector between the previous and next controls, we get a **Catmull-Rom spline**.

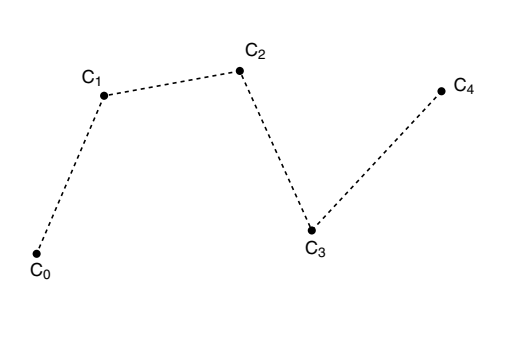

### 26

#### **Catmull-Rom splines**

The math for Catmull-Rom splines is pretty simple:

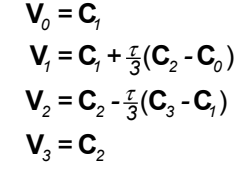

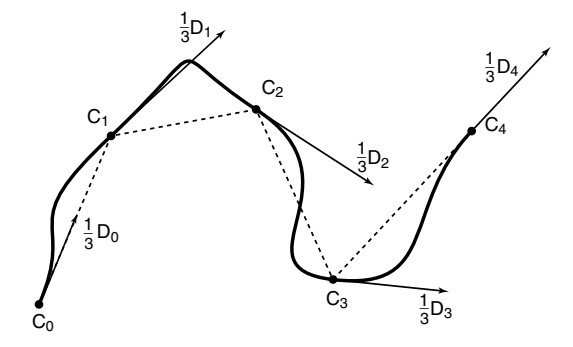

The parameter  $\tau$  controls the tension.

#### **Closing the loop**

What if we want a closed curve, i.e., a loop?

With B-splines and Catmull-Rom curves, this is easy:

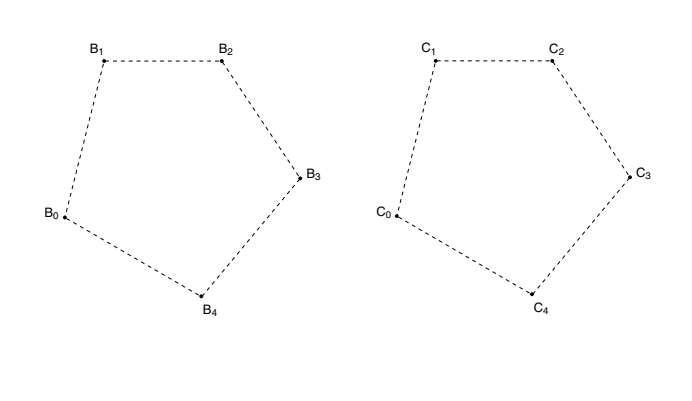

#### **Curves in the animator project**

In the animator project, you will draw a curve on the screen:

$$
\mathbf{Q}(u) = (x(u), y(u))
$$

You will actually treat this curve as:

$$
\theta(u) = y(u)
$$
  

$$
t(u) = x(u)
$$

Where  $\theta$  is a variable you want to animate. We can think of the result as a function:

 $\theta(t)$ 

You have to apply some constraints to make sure that θ*(t)* actually is a *function*.

## **"Wrapping"**

One of the requirements is to implement "wrapping" so that the animation restarts smoothly when looping back to the beginning.

This is a lot like making a closed curve: the calculations for the θ *-*coordinate are exactly the same.

The *t*-coordinate is a little trickier: you need to create "phantom" *t*-coordinates before and after the first and last coordinates.

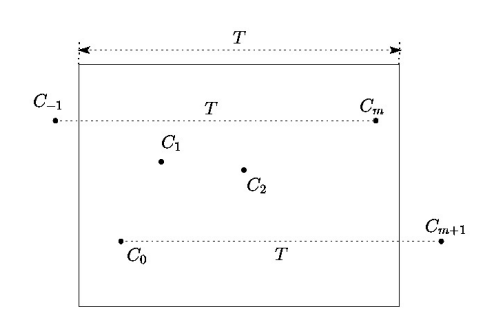

29

#### **Summary**

What to take home from this lecture:

- Geometric and algebraic definitions of Bézier curves.
- **+** Basic properties of Bézier curves.
- How to display Bézier curves with line segments.
- $\bullet$  Meanings of  $C^k$  continuities.
- Geometric conditions for continuity of cubic splines.
- Properties of B-splines and Catmull-Rom splines.
- Geometric and algebraic construction of Bsplines and Catmull-Rom splines.
- How to construct closed loop splines.
- $\bullet$  Supplementary:  $C^2$  interpolating splines

## **C2 interpolating splines**

Interpolation is a really handy property to have.

How can we keep the *C*<sup>2</sup> continuity we get with Bsplines but get interpolation, too?

Here's the idea behind *C***<sup>2</sup> interpolating splines**. Suppose we had cubic Béziers connecting our control points  $C_0$ ,  $C_1$ ,  $C_2$ , ...,  $C_m$  and that we somehow knew the first derivative of the spline at each point.

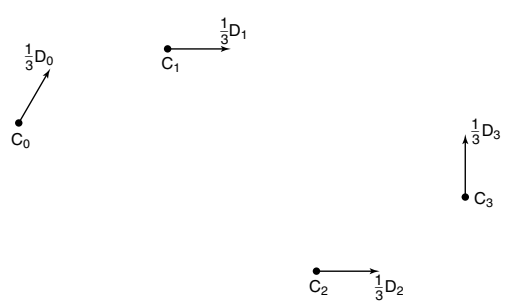

What are the **V** and **W** control points in terms of **C**s and **D**s?

#### **Finding the derivatives**

Now what we need to do is solve for the derivatives. To do this we'll use the *C*<sup>2</sup> continuity requirement.

$$
\begin{aligned} &\mathbf{V}_{0} = \mathbf{C}_{0} \\ &\mathbf{V}_{1} = \mathbf{C}_{0} + \frac{1}{3}\mathbf{D}_{0} \\ &\mathbf{V}_{2} = \mathbf{C}_{1} - \frac{1}{3}\mathbf{D}_{1} \\ &\mathbf{V}_{3} = \mathbf{C}_{1} \end{aligned} \hspace{1.5cm} \begin{aligned} &\mathbf{W}_{0} = \mathbf{C}_{1} \\ &\mathbf{W}_{1} = \mathbf{C}_{1} + \frac{1}{3}\mathbf{D}_{1} \\ &\mathbf{W}_{2} = \mathbf{C}_{2} - \frac{1}{3}\mathbf{D}_{2} \\ &\mathbf{W}_{3} = \mathbf{C}_{2} \end{aligned}
$$

*C*<sup>1</sup> continuty:

 $V_2$  and  $W_1$  both depend on  $D_1$ 

*C*<sup>2</sup> continuty:

 ${\bf Q}''(1)$ = ${\bf P}''(0)$ 

$$
6(V_1 - 2V_2 + V_3) = 6(W_0 - 2W_1 + W_2)
$$

## **Finding the derivatives, cont.**

Here's what we've got so far:

$$
D_0 + 4D_1 + D_2 = 3(C_2 - C_0)
$$
  
\n
$$
D_1 + 4D_2 + D_3 = 3(C_3 - C_1)
$$
  
\n
$$
\vdots
$$
  
\n
$$
D_{m-2} + 4D_{m-1} + D_m = 3(C_m - C_{m-2})
$$

How many equations is this?

How many unknowns are we solving for?

#### 34

## **Not quite done yet**

We have two additional degrees of freedom, which we can nail down by imposing more conditions on the curve.

There are various ways to do this. We'll use the variant called **natural** *C***<sup>2</sup> interpolating splines**, which requires the second derivative to be zero at the endpoints.

This condition gives us the two additional equations we need. At the  $C_0$  endpoint, it is:

$$
\mathbf{Q}''(0) = 6(\mathbf{V}_0 - 2\mathbf{V}_1 + \mathbf{V}_2) = 0
$$

At the **C***<sup>m</sup>* endpoint, it is:

$$
\mathbf{R}''(1) = 6(\mathbf{U}_1 - 2\mathbf{U}_2 + \mathbf{U}_3) = 0
$$

#### **Solving for the derivatives**

Let's collect our *m*+1 equations into a single linear system:

$$
\begin{bmatrix} 2 & 1 & & & & \\ 1 & 4 & 1 & & & \\ & 1 & 4 & 1 & & \\ & & \ddots & & & \\ & & & 1 & 4 & 1 \\ & & & & 1 & 2 \end{bmatrix} \begin{bmatrix} \mathbf{D}_0 \\ \mathbf{D}_1 \\ \mathbf{D}_2 \\ \vdots \\ \mathbf{D}_{m-1} \\ \mathbf{D}_m \end{bmatrix} = \begin{bmatrix} 3(\mathbf{C}_1 - \mathbf{C}_0) \\ 3(\mathbf{C}_2 - \mathbf{C}_0) \\ 3(\mathbf{C}_3 - \mathbf{C}_1) \\ \vdots \\ 3(\mathbf{C}_m - \mathbf{C}_{m-2}) \\ 3(\mathbf{C}_m - \mathbf{C}_{m-1}) \end{bmatrix}
$$

It's easier to solve than it looks.

We can use **forward elimination** to zero out everything below the diagonal, then **back substitution** to compute each **D** value.

Note: technically speaking, we need to put the transposes of **D** and **C** vectors in the matrices. We'll omit this for ease of reading.

### **Forward elimination**

First, we eliminate the elements below the diagonal:

$$
\begin{bmatrix} 2 & 1 & & & & \\ 1 & 4 & 1 & & & \\ & 1 & 4 & 1 & & \\ & & \ddots & & & \\ & & 1 & 4 & 1 & \\ & & & 1 & 2 & \end{bmatrix} \begin{bmatrix} \mathbf{D}_{0} \\ \mathbf{D}_{1} \\ \mathbf{D}_{2} \\ \vdots \\ \mathbf{D}_{m1} \end{bmatrix} = \begin{bmatrix} \mathbf{E}_{0} \\ \mathbf{E}_{1} \\ \vdots \\ \mathbf{E}_{m1} \end{bmatrix}
$$

$$
\begin{bmatrix} 2 & 1 & & & \\ 0 & 7/2 & 1 & & \\ & & \ddots & & \\ & & 1 & 4 & 1 \\ & & & & 1 & 2 \end{bmatrix} \begin{bmatrix} \mathbf{D}_{0} \\ \mathbf{D}_{1} \\ \mathbf{D}_{2} \\ \vdots \\ \mathbf{D}_{m1} \end{bmatrix} = \begin{bmatrix} \mathbf{F}_{0} = \mathbf{E}_{0} \\ \mathbf{F}_{1} = \mathbf{E}_{1} - (1/2)\mathbf{E}_{0} \\ \mathbf{E}_{2} \\ \vdots \\ \mathbf{E}_{m1} \\ \mathbf{E}_{m1} \end{bmatrix}
$$

#### 37

## **Back substitution**

The resulting matrix is **upper diagonal**:

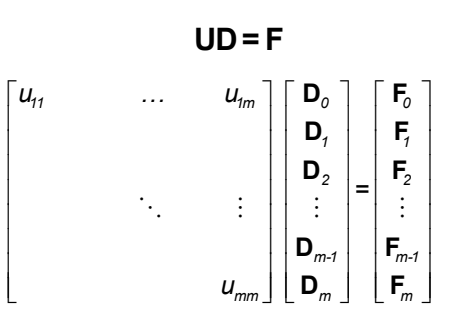

We can now solve for the unknowns by back substitution:

$$
u_{mm}\mathbf{D}_m = \mathbf{F}_m
$$

$$
u_{m\text{-}1m\text{-}1}\mathbf{D}_{m\text{-}1} + u_{m\text{-}1m}\mathbf{D}_m = \mathbf{F}_{m\text{-}1}
$$

38

## **C2 interpolating spline**

Once we've solved for the real D<sub>i</sub>s, we can plug them in to find our Bézier control points and draw the final spline:

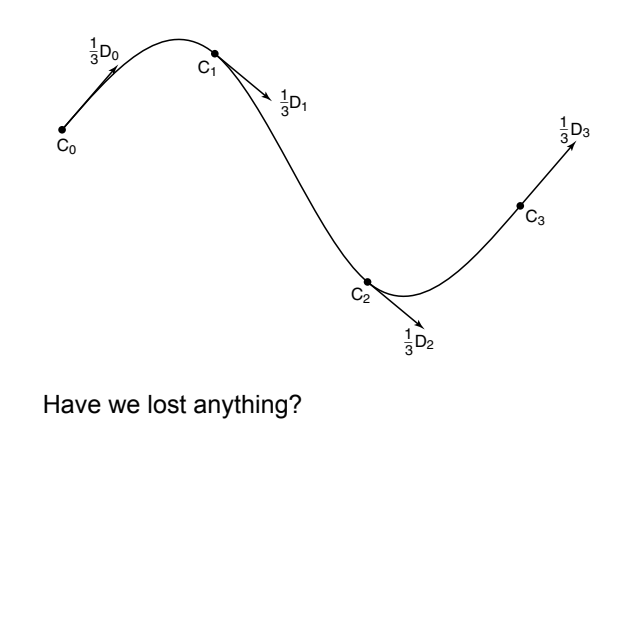

## **Closing the loop**

With C<sup>2</sup> interpolating splines, we have to modify the matrix:

$$
\begin{bmatrix} 4 & 1 & & & 1 \\ 1 & 4 & 1 & & & \\ & 1 & 4 & 1 & & \\ & & \ddots & & & \\ & & & 1 & 4 & 1 \\ & & & & 1 & 4 \end{bmatrix} \begin{bmatrix} \mathbf{D}_0 \\ \mathbf{D}_1 \\ \mathbf{D}_2 \\ \vdots \\ \mathbf{D}_{m-1} \\ \mathbf{D}_m \end{bmatrix} = \begin{bmatrix} 3(\mathbf{C}_1 - \mathbf{C}_m) \\ 3(\mathbf{C}_2 - \mathbf{C}_0) \\ 3(\mathbf{C}_3 - \mathbf{C}_1) \\ \vdots \\ 3(\mathbf{C}_m - \mathbf{C}_{m-2}) \\ 3(\mathbf{C}_0 - \mathbf{C}_{m-1}) \end{bmatrix}
$$

We can use a *modified* forward elimination to zero out everything below the diagonal, then back substitution to compute each *D* value.